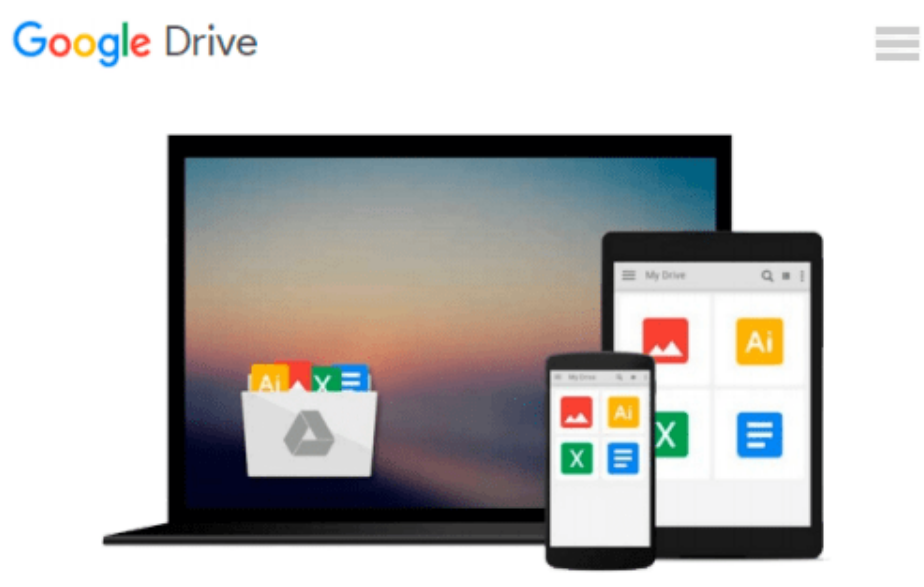

# **Excel VBA Programming For Dummies**

*John Walkenbach*

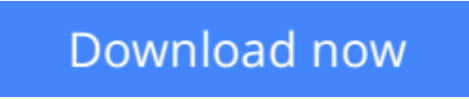

[Click here](http://bookengine.site/go/read.php?id=B000WPXTCY) if your download doesn"t start automatically

## **Excel VBA Programming For Dummies**

John Walkenbach

#### **Excel VBA Programming For Dummies** John Walkenbach

Having Excel and just using it for standard spreadsheets is a little like getting the ultimate cable system and a 50" flat panel plasma HDTV and using it exclusively to watch Lawrence Welk reruns. With Visual Basic for Applications (VBA) programming, you can take advantage of numerous Excel options such as: creating new worksheet functions; automating tasks and operations; creating new appearances, toolbars, and menus; designing custom dialog boxes and add-ins; and much more.

This guide is not for rank Excel amateurs. It's for intermediate to advanced Excel users who want to learn VBA programming (or whose bosses want them to learn VBA programming). You need to know your way around Excel before you start creating customized short cuts or systems for speeding through Excel functions. If you're an intermediate or advanced Excel user, *Excel VBA For Dummies* helps you take your skills (and your spreadsheets) to the next level. It includes:

- An introduction to the VBA language
- A hands-on, guided, step-by-step walk through developing a useful VBA macro, including recording, testing, and changing it, and testing it
- The essential foundation, including the Visual Basic Editor (VBE) and its components, modules, Excel object model, subroutines and functions, and the Excel macro recorder
- The essential VBA language elements, including comments, variables and constants, and labels
- Working with Range objects and discovering useful Range objective properties and methods
- Using VBA and worksheet functions, including a list and examples
- Programming constructions, including the GoTo statement, the If-Then structure, Select Case, For-Next loop, Do-While loop, and Do-Until loop
- Automatic procedures and Workbook events, including a table and event-handler procedures
- Error-handling and bug extermination techniques, and using the Excel debugging tools
- Creating custom dialog boxes, also known as UserForms, with a table of the toolbox controls and their capabilities, how-to for the dialog box controls, and UserForm techniques and tricks
- Customizing the Excel toolbars
- Using VBA code to modify the Excel menu system
- Creating worksheet functions and working with various types of arguments
- Creating Excel add-ins such as new worksheet functions you can use in formulas or new commands or utilities

Author John Walkenbach is a leading authority on spreadsheet software and the author of more than 40 spreadsheet books including *Excel 2003 Bible* and *Excel 2003 Power Programming with VBA.* While this guide includes tons of examples and screenshots, Walkenbach knows there's no substitute for hands-on learning. The book is complete with:

- A dedicated companion Web site that includes bonus chapters plus all sample programs to save you a lot of typing and let you play around and experiment with various changes
- Information to help you make the most of Excel's built-in Help system so you can find out other stuff you may need to know

What are you waiting for? Sure, learning to do VBA programming takes a little effort, but it's a Very Big Accomplishment.

**[Download](http://bookengine.site/go/read.php?id=B000WPXTCY)** [Excel VBA Programming For Dummies ...pdf](http://bookengine.site/go/read.php?id=B000WPXTCY)

**[Read Online](http://bookengine.site/go/read.php?id=B000WPXTCY)** [Excel VBA Programming For Dummies ...pdf](http://bookengine.site/go/read.php?id=B000WPXTCY)

#### **From reader reviews:**

#### **Bruce Healy:**

Hey guys, do you desires to finds a new book to see? May be the book with the title Excel VBA Programming For Dummies suitable to you? The book was written by popular writer in this era. Typically the book untitled Excel VBA Programming For Dummiesis the main of several books that will everyone read now. This kind of book was inspired lots of people in the world. When you read this publication you will enter the new shape that you ever know prior to. The author explained their concept in the simple way, consequently all of people can easily to be aware of the core of this publication. This book will give you a wide range of information about this world now. To help you see the represented of the world in this book.

#### **Dale Randolph:**

A lot of people always spent their particular free time to vacation or go to the outside with them family or their friend. Do you know? Many a lot of people spent they free time just watching TV, as well as playing video games all day long. If you want to try to find a new activity honestly, that is look different you can read a new book. It is really fun to suit your needs. If you enjoy the book that you read you can spent the whole day to reading a reserve. The book Excel VBA Programming For Dummies it is quite good to read. There are a lot of individuals who recommended this book. They were enjoying reading this book. When you did not have enough space to develop this book you can buy the particular e-book. You can m0ore quickly to read this book through your smart phone. The price is not to fund but this book possesses high quality.

#### **Gladys Jackson:**

You can obtain this Excel VBA Programming For Dummies by check out the bookstore or Mall. Just simply viewing or reviewing it may to be your solve issue if you get difficulties on your knowledge. Kinds of this publication are various. Not only simply by written or printed and also can you enjoy this book by e-book. In the modern era such as now, you just looking by your local mobile phone and searching what your problem. Right now, choose your own personal ways to get more information about your book. It is most important to arrange you to ultimately make your knowledge are still revise. Let's try to choose correct ways for you.

#### **John Moreno:**

As a university student exactly feel bored to reading. If their teacher questioned them to go to the library or make summary for some reserve, they are complained. Just small students that has reading's heart or real their hobby. They just do what the professor want, like asked to go to the library. They go to presently there but nothing reading seriously. Any students feel that studying is not important, boring in addition to can't see colorful images on there. Yeah, it is being complicated. Book is very important for you personally. As we know that on this time, many ways to get whatever we wish. Likewise word says, many ways to reach Chinese's country. So , this Excel VBA Programming For Dummies can make you sense more interested to read.

**Download and Read Online Excel VBA Programming For Dummies John Walkenbach #XWVUQ6GAK2L**

### **Read Excel VBA Programming For Dummies by John Walkenbach for online ebook**

Excel VBA Programming For Dummies by John Walkenbach Free PDF d0wnl0ad, audio books, books to read, good books to read, cheap books, good books, online books, books online, book reviews epub, read books online, books to read online, online library, greatbooks to read, PDF best books to read, top books to read Excel VBA Programming For Dummies by John Walkenbach books to read online.

### **Online Excel VBA Programming For Dummies by John Walkenbach ebook PDF download**

**Excel VBA Programming For Dummies by John Walkenbach Doc**

**Excel VBA Programming For Dummies by John Walkenbach Mobipocket**

**Excel VBA Programming For Dummies by John Walkenbach EPub**